# **НАЦІОНАЛЬНИЙ УНІВЕРСИТЕТ ВОДНОГО ГОСПОДАРСТВА ТА ПРИРОДОКОРИСТУВАННЯ**

Навчально-науковий інститут економіки та менеджменту

**04-05-193 S**

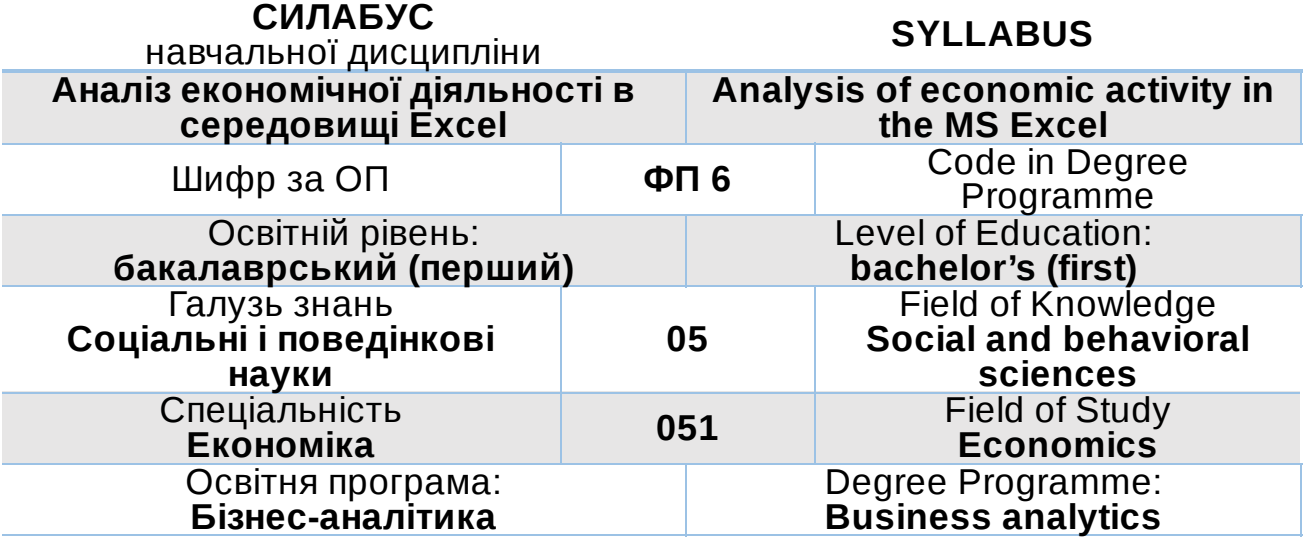

Силабус освітнього компонента «Аналіз економічної діяльності в середовищі Excel» для здобувачів вищої освіти першого ступеня «бакалавр», які навчаються за освітньо-професійною програмою «Бізнес-аналітика» спеціальності 051 «Економіка». Рівне. НУВГП. 2023. 11 с.

ОП на сайті університету: *https://ep3.nuwm.edu.ua/20950/1/%D0%9E%D0%9F%D0%9F\_%D0%91%D0%90\_2021.pdf*

Розробник силабусу: Джоші Олена Іванівна, к.т.н., доцент кафедри комп'ютерних технологій та економічної кібернетики

Силабус схвалений на засіданні кафедри комп'ютерних технологій та економічної кібернетики Протокол № 8 від «11» грудня 2023 року

Завідувач кафедри: Грицюк П.М., д.е.н., професор.

Керівник (гарант) ОП: Рощик І.А., к.е.н., доцент, доцент кафедри трудових ресурсів і підприємництва.

Схвалено науково-методичною радою з якості ННІЕМ Протокол № 7 від «27» грудня 2023 року

Голова науково-методичної ради з якості ННІЕМ: Ковшун Н.Е., д.е.н., професор.

Попередня версія силабусу (вказати шифр) \_\_\_

© О.І.Джоші, 2023 © НУВГП, 2023

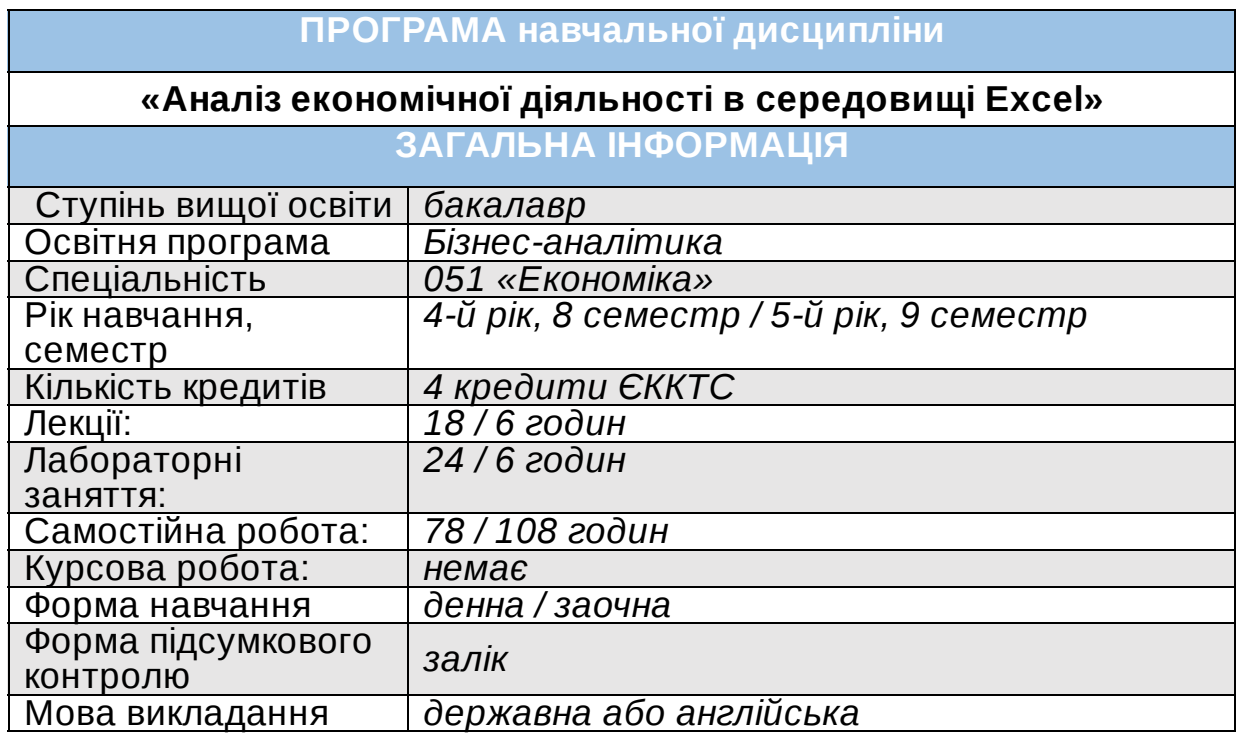

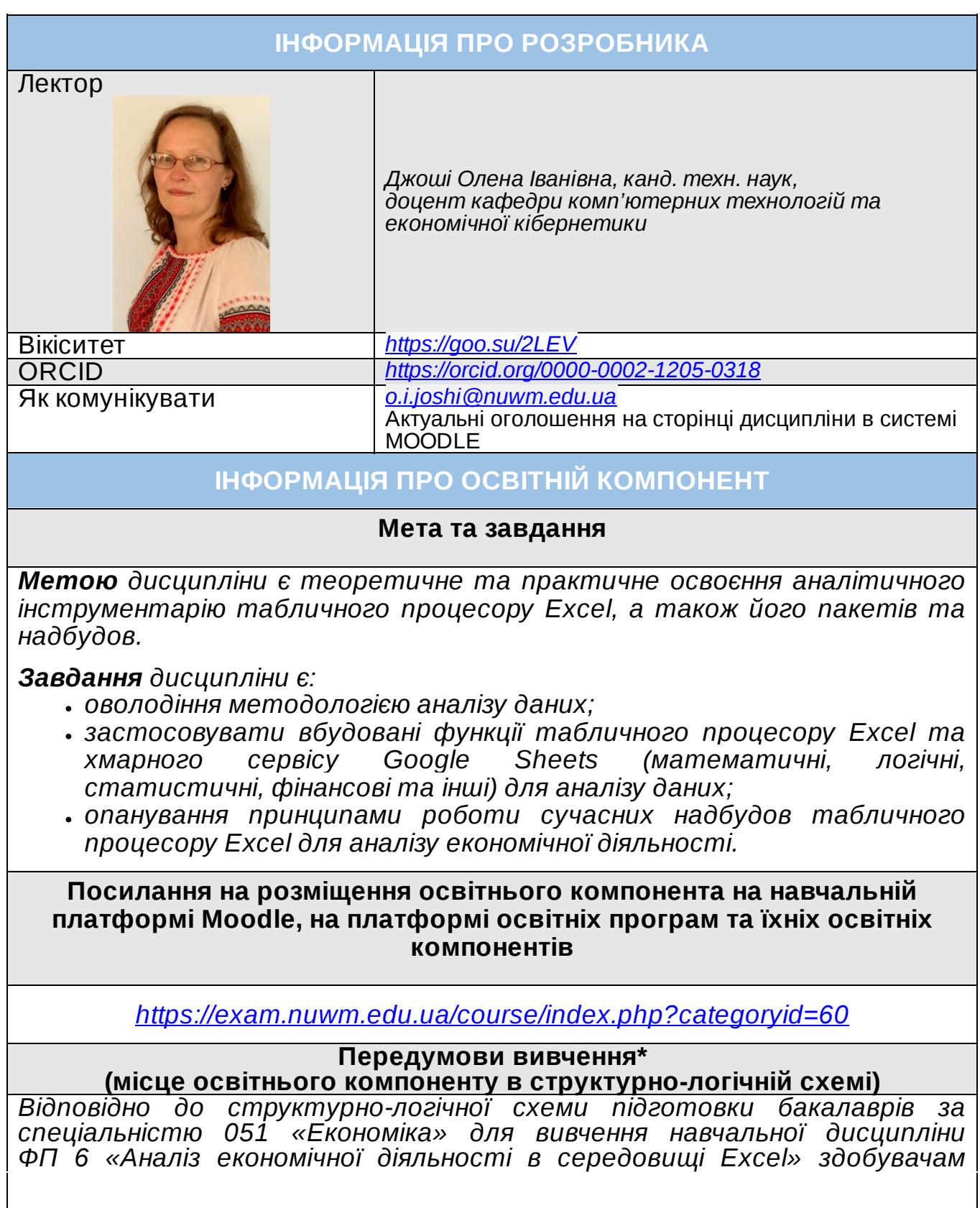

*освіти потрібно мати достатній рівень знань і вмінь з навчальних дисциплін ЗП 8 «Основи цифрових технологій» та ЗП 21 «Економікоматематичні методи і моделі».*

*Отримані знання в результаті вивчення навчальної дисципліни ФП 6 «Аналіз економічної діяльності в середовищі Excel» використовуються для подальшого освоєння таких освітніх компонент як ФП 15 «Управління витратами на ціноутворення» та ФП 16 «Атестаційний екзамен».*

#### **Компетентності**

*ЗК3. Здатність до абстрактного мислення, аналізу та синтезу.*

*ЗК4. Здатність застосовувати знання у практичних ситуаціях.*

*ЗК7. Навички використання інформаційних і комунікаційних технологій.*

*ЗК8. Здатність до пошуку, оброблення та аналізу інформації з різних джерел.*

*СК4. Здатність пояснювати економічні та соціальні процеси і явища на основі теоретичних моделей, аналізувати і змістовно інтерпретувати отримані результати.*

*СК6. Здатність застосовувати економіко-математичні методи та моделі для вирішення економічних задач.*

*СК7. Здатність застосовувати комп'ютерні технології та програмне забезпечення з обробки даних для вирішення економічних завдань, аналізу інформації та підготовки аналітичних звітів.*

*СК9. Здатність прогнозувати на основі стандартних теоретичних та економетричних моделей соціально-економічні процеси.*

*СК13. Здатність проводити економічний аналіз функціонування та розвитку суб'єктів господарювання, оцінку їх конкурентоспроможності.*

# **Програмні результати навчання (ПРН). Результати навчання (РН)\***

*ПРН-7. Пояснювати моделі соціально-економічних явищ з погляду фундаментальних принципів і знань на основі розуміння основних напрямів розвитку економічної науки.*

*ПРН-8. Застосовувати відповідні економіко-математичні методи та моделі для вирішення економічних задач.*

*ПРН-13. Ідентифікувати джерела та розуміти методологію визначення і методи отримання соціально-економічних даних, збирати та аналізувати необхідну інформацію, розраховувати економічні та соціальні показники.*

*ПРН-19. Використовувати інформаційні та комунікаційні технології для вирішення соціально-економічних завдань, підготовки та представлення аналітичних звітів.*

# **Структура та зміст освітнього компонента**

# **ЗМІСТОВИЙ МОДУЛЬ 1. ТЕОРЕТИКО-МЕТОДОЛОГІЧНІ ЗАСАДИ АНАЛІЗУ ДАНИХ**

#### *Тема 1. Структури даних. Класифікація, розподіл і перетворення даних*

*Етапи та задачі аналізу економічної діяльності. Поняття та види даних. Первинна обробка та підготовка даних для аналізу. Цензурування та перетворення даних. Аналіз головних елементів описової статистики.*

*Тема 2. Статистичні гіпотези і статистичні висновки в аналізі*

*Поняття статистичної гіпотези та статистичного висновку. Критерії перевірки статистичної гіпотези. Перевірка гіпотези про вид розподілу досліджуваних ознак.*

# *Тема 3. Аналіз закономірностей для якісних даних*

*Якісні дані та особливості їх аналізу. Методи вивчення взаємозв'язків між атрибутивними ознаками. Виявлення прихованих закономірностей для вирішення задач за допомогою інтелектуального аналізу даних.*

# **ЗМІСТОВИЙ МОДУЛЬ 2. ПРИКЛАДНІ АСПЕКТИ АНАЛІЗУ ЕКОНОМІЧНОЇ ДІЯЛЬНОСТІ**

*Тема 4. Класичні інструменти Excel для обробки та аналізу даних Вбудовані функції табличного процесора Excel для аналізу даних економічної діяльності: математичні, логічні, статистичні, фінансові та інші.*

*Зведені таблиці: конструктор зведених таблиць, керування зведеними таблицями, групування та обчислювальні поля, вибірка даних для аналізу, фільтри та сортування, зведені діаграми.*

#### *Тема 5. Сучасні спеціальні інструменти Excel для дослідження та аналізу даних економічної діяльності*

*Надбудова табличного процесора Excel для аналізу даних: пакет аналізу «Аналіз даних». Надбудова інтелектуального аналізу даних в середовищі Excel.*

*Завдання та методи класифікації даних економічної діяльності: класифікація та кластерний аналіз. Призначення Power Query. Принципи підключення до зовнішніх джерел даних в Excel. Перетворення «сирих» даних в Power Query. Управління запитами в Excel.*

*Надбудови СОМ в Excel. Робота з Power Pivot. Зведені таблиці в Excel для Power Pivot. Power Pivot для формування звітності.*

### *Тема 6. Інструменти хмарного сервісу Google Sheets для аналізу даних економічної діяльності*

*Вбудовані функції сервісу Google Sheets для аналізу даних: інформаційні, математичні, логічні, статистичні, фінансові, пошукові та інші. Особливості побудови зведених таблиць і зведених діаграм, групування, вибірки даних для аналізу, фільтрування, сортування, засобами сервісу Google Sheets.*

#### **Форми та методи навчання**

*Методи навчання: лекції, лабораторні заняття за індивідуальними варіантами, самостійна робота; тестові завдання.*

*Технології навчання: платформа Moodle, Google сервіси (Google Meet, Google Презентації, тощо), навчальні посібники, наукові публікації, статистичні дані, тощо.*

# **Інструменти, обладнання, програмне забезпечення**

*Для виконання лабораторних та самостійних робіт передбачено використання програмних продуктів MS Office та Google сервісів.*

#### **Порядок оцінювання програмних результатів навчання/результатів навчання**

*Для досягнення мети та завдань курсу здобувачам освіти потрібно засвоїти теоретичний матеріал та здати поточні модульні контролі знань, а також вчасно виконати лабораторні і самостійні роботи. В результаті вони зможуть отримати такі обов'язкові бали: 60 балів – поточна складова;*

*20 балів – модульний контроль 1; 20 балів – модульний контроль 2. Усього 100 балів. Вивчення навчальної дисципліни закінчується заліком. Модульні контролі відбуваються у формі тестування. Загальна кількість питань по кожному з модулів – мінімум 200, з них у тесті 30 питань з п'ятьма варіантами відповідей з наступним розподілом балів: 1-й рівень: 20 питань по 0,4 бали кожне, всього 8 балів; 2-й рівень: 9 питань по 1 балу кожне, всього 9 балів; 3-й рівень: 1 питання по 3 бали, всього 3 бали; Разом 20 балів. Оцінювання результатів навчання проводиться у % від кількості балів, виділених на завдання: 0 % – завдання не виконано; 40 % – завдання виконано частково та містить суттєві помилки методичного або розрахункового характеру; 60 % – завдання виконано повністю, але містить суттєві помилки у розрахунках або в методиці; 80 % – завдання виконано повністю і вчасно, проте містить окремі несуттєві недоліки (висновки, оформлення тощо); 100 % – завдання виконано правильно, вчасно і без зауважень.* **Рекомендована література (основна, допоміжна)** 1. *Міщук Г.Ю., Джигар Т.М., Шишкіна О.О. Економічний аналіз: навч. посібник. Рівне : НУВГП, 2017. 156 с.* 2.*Бахрушин В.Є. Методи аналізу даних. Навчальний посібник. Запоріжжя : КПУ, 2011. 268 с.* 3. *Семенова К.Д., Тарасова К.І. Бізнес-статистика: Підручник. К : ФОП Гуляєва В.М. 2018. 210 с.* 4. *Сидорова А.В., Біленко Д.В., Буркіна Н.В. Бізнес-аналітика: навчально-методичний посібник. Вінниця : ДонНУ імені Василя Стуса. 2019. 104 с.* 5. *Грицюк П.М., Остапчук О.П. Аналіз даних: Навчальний посібник. Рівне: НУВГП, 2008. 218 с.* 6. *Талах Т., Талах В. Використання функцій Excel в аналітичних дослідженнях та в економічній аналітиці. Економіка та суспільство, (50). 2023. [https://economyandsociety.in.ua/index.php/journal/article/view/2413](https://www.google.com/url?q=https://economyandsociety.in.ua/index.php/journal/article/view/2413&sa=D&source=editors&ust=1702665052071768&usg=AOvVaw0zQF-_7UVOl37YbfLbAAu0)* 7. *Талах В., Талах Т. Використання статистичних функцій Excel в аналітичних дослідженнях великих даних. Економіка та суспільство, (51). (2023). [https://economyandsociety.in.ua/index.php/journal/article/view/2467](https://www.google.com/url?q=https://economyandsociety.in.ua/index.php/journal/article/view/2467&sa=D&source=editors&ust=1702665052072194&usg=AOvVaw1I2y1HAGRS0UHCmCmrHFoS)* 8. *Голячук Н.В., Талах Т.А., Економічна аналітика з використанням функцій прогнозування MS Excel. С. 129–138.* Економічний форум. 4 / 2021. С. 129–138. *http://e[forum.lntu.edu.ua/index.php/ekonomichnyy\\_forum/article/view/260/250](https://www.google.com/url?q=http://e-forum.lntu.edu.ua/index.php/ekonomichnyy_forum/article/view/260/250&sa=D&source=editors&ust=1702665052072538&usg=AOvVaw0RAKpl3y8ALMl51jDIxBcS)*

**Інформаційні ресурси в Інтернет**

*1. [Mastering](https://www.google.com/url?q=https://www.coursera.org/learn/analytics-excel&sa=D&source=editors&ust=1702665052073654&usg=AOvVaw1nn0cindQCxzBxfNJP-TzG) Data Analysis in Excel 2. Excel Basics for Data [Analysis](https://www.google.com/url?q=https://www.coursera.org/learn/excel-basics-data-analysis-ibm&sa=D&source=editors&ust=1702665052074035&usg=AOvVaw0afDc4BTNmq-k2-G3bo3KO)*

*3. [Introduction](https://www.google.com/url?q=https://www.coursera.org/learn/excel-data-analysis&sa=D&source=editors&ust=1702665052074313&usg=AOvVaw13sV2pG97tLc7T29KvM0V7) to Data Analysis Using Excel*

# **Поєднання навчання та досліджень\*** *(за потреби)*

*Здобувачі першого (бакалаврського) рівня вищої освіти мають можливість додатково отримати бали в межах поточної складової за* *виконання індивідуальних завдань дослідницького характеру, можуть бути долучені до опублікування наукових статей і тез з тематики навчальної дисципліни, участі в науково-практичних конференціях економічного спрямування.*

# **ПОЛІТИКИ ВИКЛАДАННЯ ТА НАВЧАННЯ**

**Перелік соціальних, «м'яких» навичок (soft skills)**

*Вміння комунікувати з людьми, критичне мислення, загальнокультурна грамотність, здатність до навчання, самоорганізація, самоосвіта, самовдосконалення, здатність логічно обґрунтовувати позицію, формування власної думки та інше.*

# **Дедлайни та перескладання**

*Завдання навчальної дисципліни повинні бути виконані до початку екзаменаційної сесії. Завдання є своєчасно виконаним протягом тижня від дня проведення лабораторного заняття. У разі відсутності на занятті незалежно від причини здобувач освіти зобов'язаний самостійно виконати завдання відповідно до індивідуального варіанту завдання. Звіти лабораторних робіт розміщуються на навчальній платформі Moodle.*

*Допускається у порядку, встановленому НУВГП, вільне відвідування студентами навчальних занять відповідно до Порядку про вільне відвідування [студентами](https://www.google.com/url?q=http://ep3.nuwm.edu.ua/id/eprint/6226&sa=D&source=editors&ust=1702665052077839&usg=AOvVaw2Avs_lSkIkWvFJ2Ly2tgIU) навчальних занять в НУВГП*

*Порядок ліквідації академічних [заборгованостей](https://www.google.com/url?q=http://ep3.nuwm.edu.ua/id/eprint/25072&sa=D&source=editors&ust=1702665052078097&usg=AOvVaw0CRc2R8Sl-YYhUuIu5TDO5) у НУВГП*

**Неформальна та інформальна освіта (за потреби)**

*Визнання (перезарахування) результатів навчання, здобутих шляхом неформальної та інформальної освіти, відбувається відповідно до Положення про [неформальну](https://www.google.com/url?q=http://ep3.nuwm.edu.ua/id/eprint/18660&sa=D&source=editors&ust=1702665052079425&usg=AOvVaw1HpvH3K9uwZzS4juN7CTz7) та інформальну освіту в НУВГП.*

*Здобувачі освіти можуть пройти відкриті онлайн курси, близькі за темами, передбаченими даним освітнім компонентом, на таких освітніх платформах як Prometheus, Coursera, edEx, edEra, FutureLearn тощо. При цьому важливо, щоб знання та навички, що формуються під час проходження певного онлайн-курсу чи його частин, мали зв'язок з результатами освітнього компоненту та мали можливість бути перевіреними в підсумковому оцінюванні. Перед початком проходження обраних курсів необхідно їх вибір узгодити з викладачем.*

# **Правила академічної доброчесності**

- *Здобувачі освіти та викладач несуть спільну відповідальність за створення сприятливого творчого навчального середовища, яке базується на взаємній повазі: здобувачі освіти повинні [дотримуватися](https://www.google.com/url?q=http://ep3.nuwm.edu.ua/id/eprint/4916&sa=D&source=editors&ust=1702665052081076&usg=AOvVaw1vuR-dthrJV3Yej_9gc_ef) Кодексу честі [студентів,](https://www.google.com/url?q=http://ep3.nuwm.edu.ua/id/eprint/4917&sa=D&source=editors&ust=1702665052080896&usg=AOvVaw3jHs9v8UIg_-DP4Nza1Apj) а викладач – Етичного кодексу викладача НУВГП*
- *Здобувачі освіти мають самостійно виконувати і здавати на оцінювання результати власних зусиль та оригінальної праці.*
- *Здобувачі освіти мають [дотримуватися](https://www.google.com/url?q=http://ep3.nuwm.edu.ua/id/eprint/10325&sa=D&source=editors&ust=1702665052081525&usg=AOvVaw0VQT0DMKrRu-TLAPgij_NH) Положення про виявлення та запобігання академічного плагіату в НУВГП*
- *Лабораторні та самостійні роботи виконуються здобувачами освіти за індивідуальними варіантами із дотриманням вимог Положення про академічну [доброчесність](https://www.google.com/url?q=https://nuwm.edu.ua/index.php?preview%3D1%26option%3Dcom_dropfiles%26format%3D%26task%3Dfrontfile.download%26catid%3D1177%26id%3D3393%26Itemid%3D1000000000000&sa=D&source=editors&ust=1702665052081873&usg=AOvVaw0h6qm-eQE3tpfnR0657Fbs) у НУВГП*
- *У випадку виявлення плагіату лабораторних або самостійних робіт здобувач освіти не отримує бали і має виконати завдання повторно.*
- *Порядок проведення семестрового поточного та підсумкового контролів здійснюється відповідно до Положення про [семестровий](https://www.google.com/url?q=http://ep3.nuwm.edu.ua/id/eprint/25889&sa=D&source=editors&ust=1702665052082366&usg=AOvVaw0SuD79E4nvtMuH9wnRQec9)*

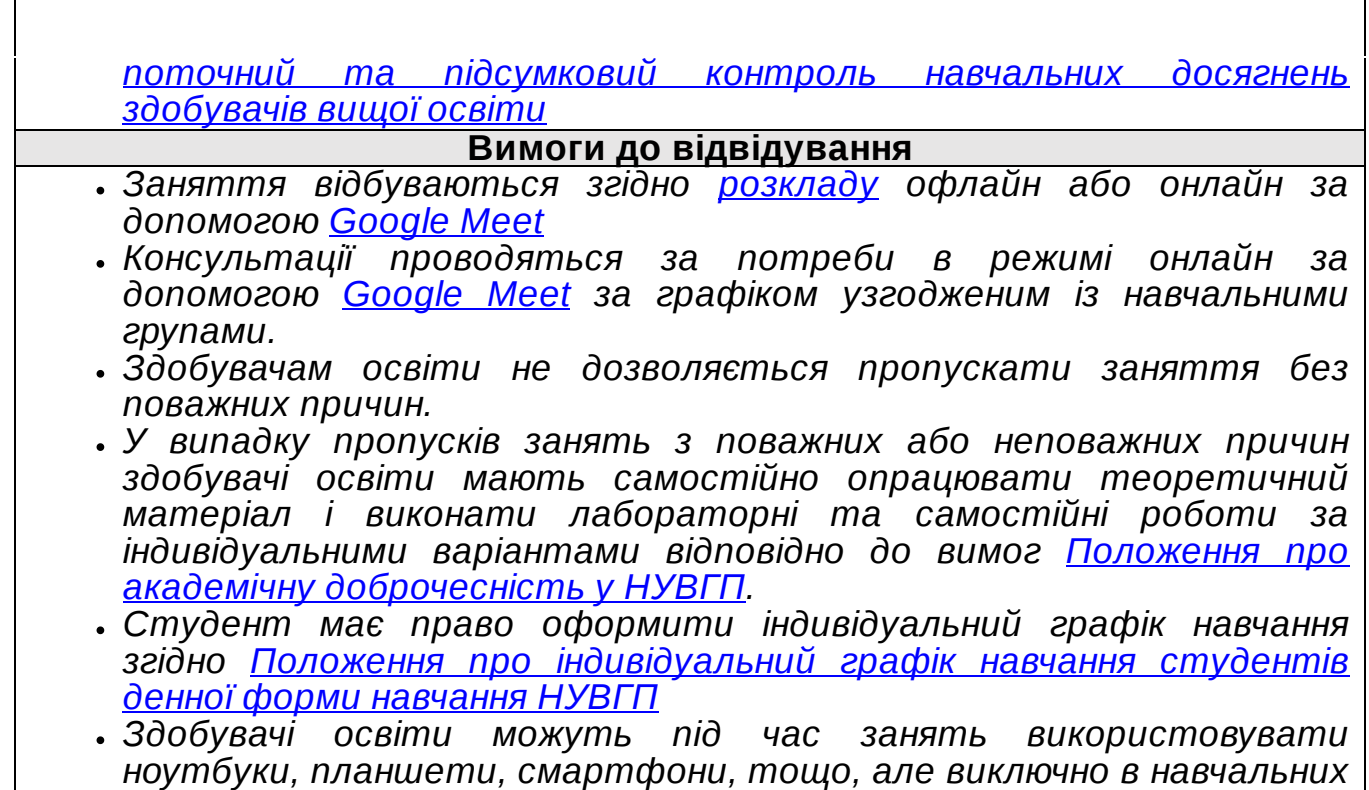

*цілях.*

# **СТРУКТУРА НАВЧАЛЬНОЇ ДИСЦИПЛІНИ У РОЗРІЗІ РЕЗУЛЬТАТІВ НАВЧАННЯ**

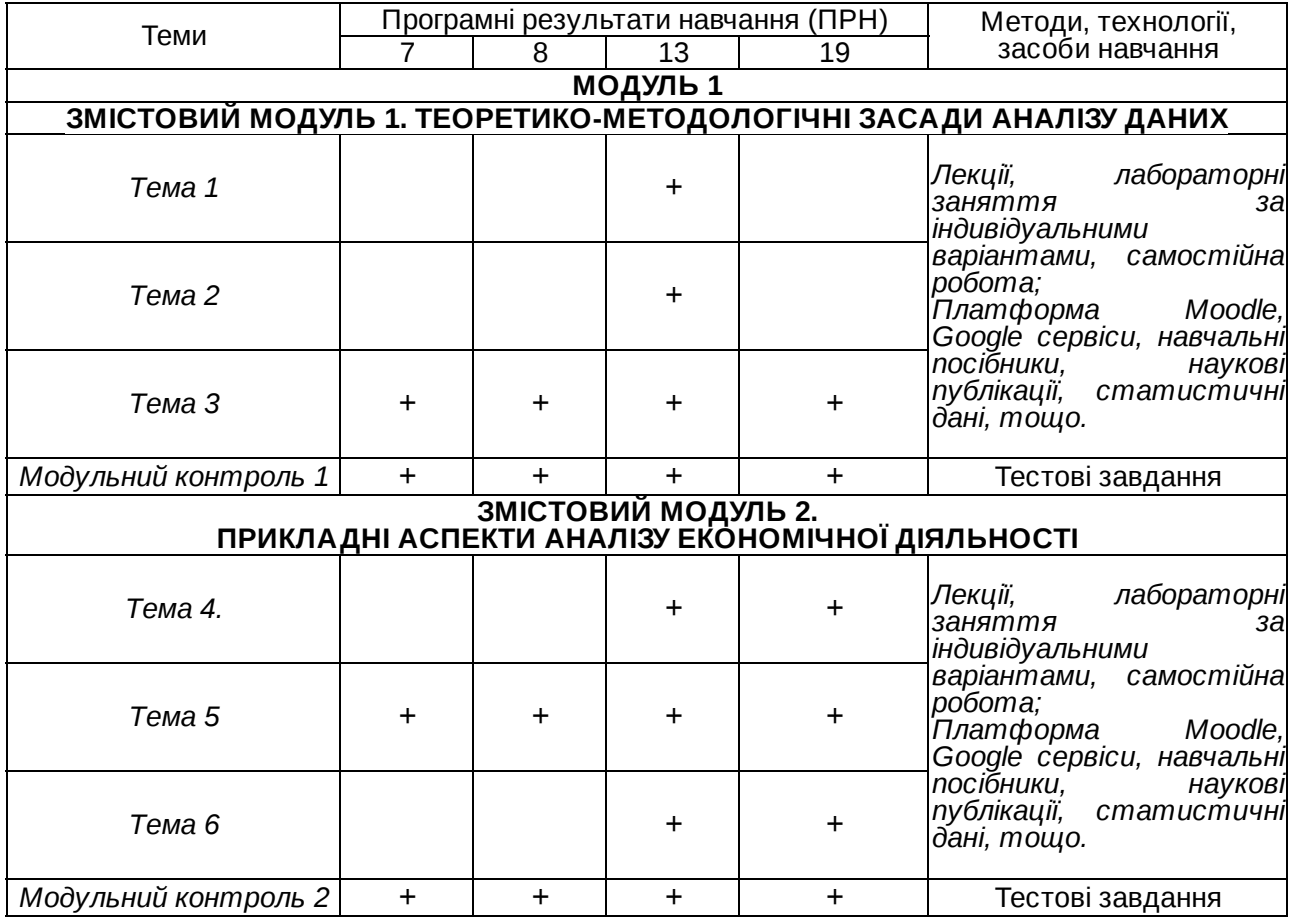

# **БЮДЖЕТ ЧАСУ НАВЧАЛЬНОЇ ДИСЦИПЛІНИ ЗА ФОРМАМИ НАВЧАННЯ**

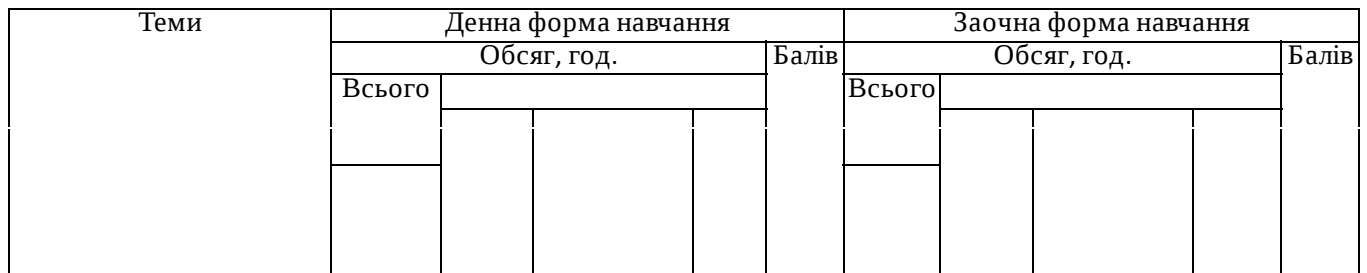

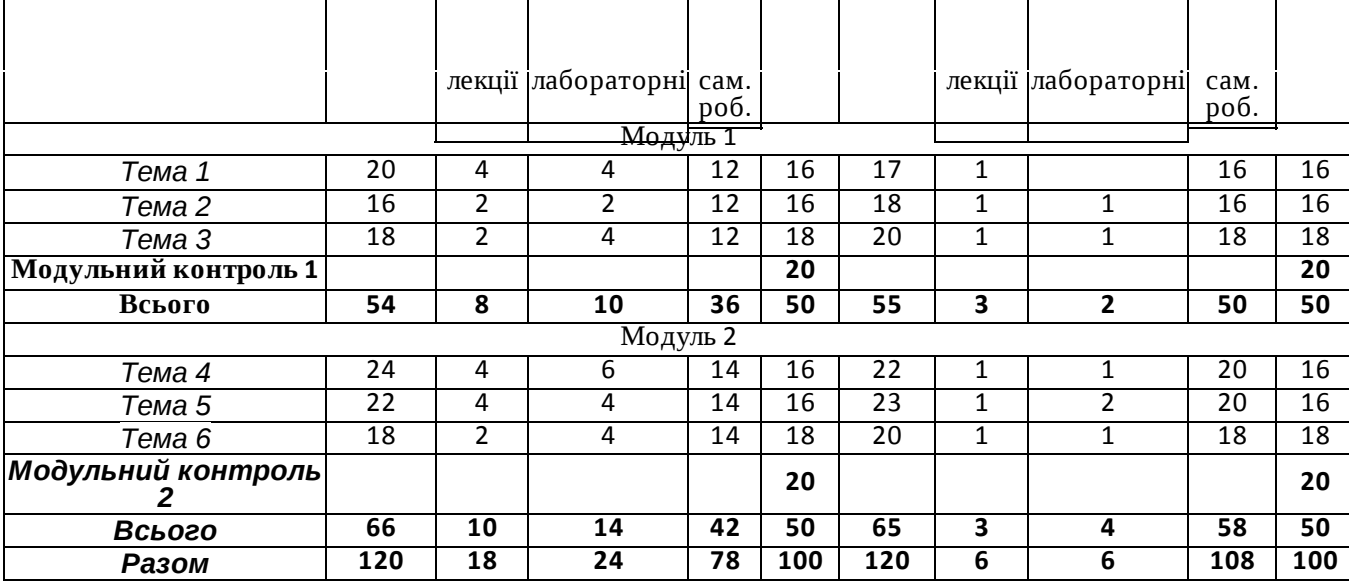

#### *Лектор,*

*к.т.н., доцент кафедри комп'ютерних технологій та економічної кібернетики*

Автор Доцент кафедри комп'ютерних технологій та економічної кібернетики

Затверджено

Проректор з науково-педагогічної та навчальної роботи

*О.І.Джоші*

Валерій СОРОКА

Олена ДЖОШІ

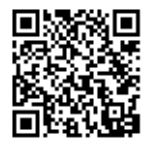

документ підписаний КЕП<br>Номер документа СИЛ №36<br>Підписувач Сорока Валерій Степанович<br>Підписувач (дані КЕП):<br>Сертифікат 58E2D9E7F900307B04000000807E2D0054327D00